## 2024/05/04 02:23

| SAFE roster export | t |
|--------------------|---|
|--------------------|---|

| Experts C | SW .           |               |             |                 |               |             |                |                         |            |           |
|-----------|----------------|---------------|-------------|-----------------|---------------|-------------|----------------|-------------------------|------------|-----------|
| Deleverat | Ce study state | On shalp line | Diel styped | Off study state | CH shalp line | End algorit | <b>Grobers</b> | <b>Crew Composition</b> | Home laser | Timeselet |
| DØL       | 05032915       | 09.00         | EPHA.       | 08/05/2018      | 14:00         | 6PP0        | 0              | 4                       | EDOW       | 0         |
| 60,       | 11022018       | 08.00         | OPINA .     | 11/02/2016      | 18.55         | 0000        | 2              | 9                       | EDOW       | 0 6       |
| DEL       | 11022018       | 08.00         | EPHIA.      | 11/02/2016      | 18.55         | UUDD        | 2              | 2                       | E00W       | 0 4       |
| WS        | 11022018       | 08.00         | OPHIA.      | 11/02/2016      | 18.55         | UUDD        | 2              | 2                       | EDOW       | 0         |
| \$U_      | 11022018       | 08.00         | UUDD        | 11/02/2016      | 18.95         | EPVIA       | 2              | 9                       | EDOW       | 0         |
| DEL.      | 11022018       | 08.00         | UUDD        | 11/02/2016      | 18.55         | EPVIA       | 2              | 2                       | EDOW       | 0         |
| WIS       | 11022018       | 08.00         | 0000        | 11/02/2016      | 18.55         | EPVIA       | 2              | 2                       | EDOW       | 0         |
| 495       | 11042018       | 11:00         | L52H        | 11/04/2016      | 14.25         | EPVIA       | 1              | 2                       | EPVIA      | 0         |
| 835AN     | 11/04/2018     | 11:50         | L52H        | 11/04/2915      | 14:25         | EPVIA .     | 1              | 2                       | EPVIA      | 0         |
| 808       | 1107/2018      | 09.00         | EPHR.       | 11/07/2016      | 17:18         | EPKT        | 3              | 2                       | EPVIA      | 0         |
| 5%        | 1107/2018      | 09.00         | EPHR.       | 11/07/2916      | 17:15         | EPKT        | 3              | 2                       | EPVIA      | 0         |
| 8.08      | 1107204        | 09-00         | EEUT        | 1107770148      | 47.08         | P.PACK      | 3              | 2                       | P.P.O.L    |           |

Report 'SAFE roster export' - possibility to export data for Aircrew Fatigue Evaluation

First thing you need to do is generate the file. Generated file can be used in **SAFE** (Systems for Aircrew Fatigue Evaluation).

We are also able to integrate your operator with SAFE through API - we need details from you such as:

- the instance - the login - the password

Once we have these details we will implement it to Leon database.

From: https://wiki.leonsoftware.com/ - Leonsoftware Wiki

Permanent link: https://wiki.leonsoftware.com/leon/report-safe-roster-export?rev=1462965766

Last update: 2016/08/30 13:06

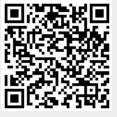